## **BALAMRUSH** AZENDER SERIES

# MOUSE GAMER Speeder Perform MG**979**

BR-936842

## **TE INVITAMOS A LEER EL INSTRUCTIVO**

#### Carcazas

1. Seleccione la carcaza para colocar.

2. Tome el mouse y ensamble la carcaza empujando el mouse hacia adelante , se debe escuchar un click.

3. Para cambiar la carcaza jale con fuerza moderada al lado contrario.

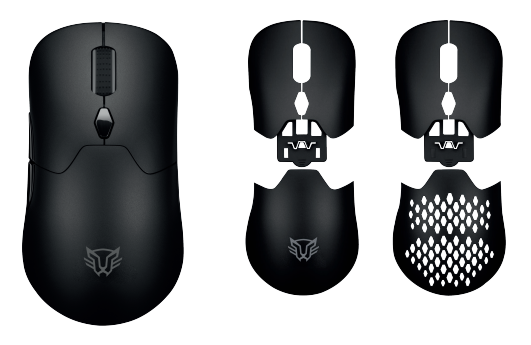

#### **Carga de batería.**

Antes de usar el dispositivo de forma inalámbrica asegúrese de que la batería este cargada.

Indicador de carga:

1. El LED rojo indicara batería baja.

2. Cuando se está cargando, encenderá el LED de color azul fijo.

3. Cuando el mouse este completamente cargado el led azul se mantendrá fijo.

NOTA: Compatible con carga rápida.

**NOTA:** Las funciones de los botones pueden variar, dependiendo del sistema operativo o de programas que se utilicen en los dispositivos en donde se conecte el mouse.

### **Conexión Alámbrica**

Conecte el mouse en el puerto USB de la computadora. Espere hasta que se instalen los controladores y comience a utilizarlo.

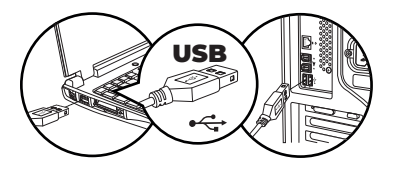

### **Dongle 2.4 MHz USB**

Retire el dongle del mouse y conéctelo directo al puerto USB.

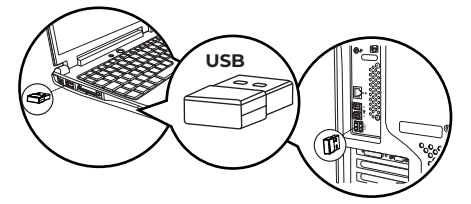

Encienda el mouse.

Pulse el botón Mode del mouse hasta que encienda y apague el LED verde.

Espere hasta que la computadora reconozca el mouse y comience a usarlo.

### **Conexión Bluetooth**

Encienda el mouse.

Pulse el botón Mode del mouse hasta que encienda y apague el LED azul y mantenga presionado por 3 segundos para que LED azul comience a parpadear entrando en modo de búsqueda.

En las opciones de bluetooth del dispositivo que deseas vincular (laptop, tablet, smartphone, etc) busque y seleccione "MG979" y vincule.

Si la conexión es exitosa , el indicador se apagara.

### **Rango de alcance**

10 m probado en una línea sin obstrucciones bajo condiciones óptimas.

La operación de este equipo está sujeta a las siguientes dos condiciones:

1. Es posible que este equipo o dispositivo no cause interferencia perjudicial.

2. Este equipo o dispositivo debe aceptar cualquier interferencia, incluyendo la que pueda causar su operación no deseada.

## **ESPECIFICACIONES DE MOUSE**

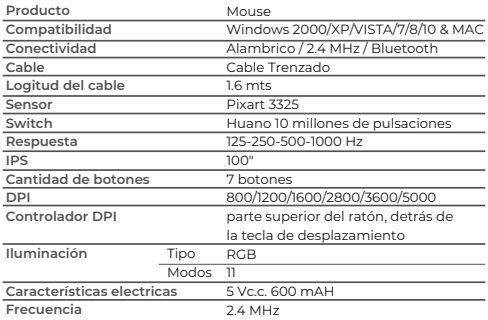

## **PRECAUCIONES**

1. No usar ni almacenar el mouse en lugares con agua o humedad.

2. Evitar golpear o dejar caer el equipo.

3. No jalar el cable para desconectarlo por que puede dañarlo.

4. Mantén el equipo lejos de entornos con temperaturas extremas.

5. Evite que el mouse este cerca de fuentes magnéticas.

6. No deseche este o cualquier equipo electrónico en tiradores de basura. Coloque el producto electrónico en los lugares correctos de tratamiento de basura electrónica para su reciclado.

7. Este producto no debe de ser utilizado por personas (incluyendo niños sin supervisión adulta) con capacidades físicas, sensoriales o mentales diferentes, o que carezcan de experiencia o conocimiento en el manejo de estos dispositivos, a menos que estén bajo supervisión de una persona responsable de su seguridad Los niños deben supervisarse para que no jueguen con el dispositivo.

> Atención a cliente: 33 3563 0505 si tienes una duda o comentario de nuestro producto visita:

## www.balamrush.com

BalamRush\_I @ BalamRush\_mx

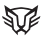